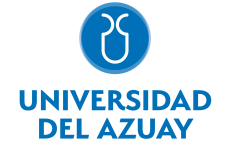

# FACULTAD DE CIENCIAS DE LA ADMINISTRACIÓN ESCUELA INGENIERIA DE SISTEMAS Y TELEMATICA

# 1. Datos generales

Materia: Código: Paralelo: Periodo : TELECOMUNICACIONES IV FAD0208 Septiembre-2018 a Febrero-2019 Profesor: CRESPO MARTINEZ PAUL ESTEBAN **Correo** electrónico ecrespo@uazuay.edu.ec

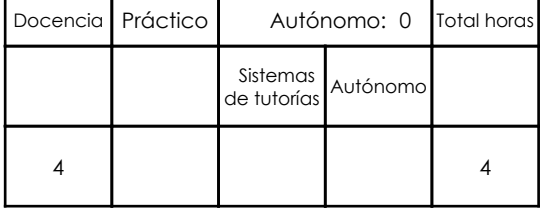

#### Prerrequisitos:

Código: FAD0200 Materia: TELECOMUNICACIONES III

# 2. Descripción y objetivos de la materia

La evolución de la tecnología de telecomunicaciones actual, que incluye dispositivos móviles, radio, televisión y sistemas computacionales, involucra a ingenieros informáticos a mantenerse en constante preparación para enfrentar a estos cambios tecnológicos. La presente asignatura permitirá a los estudiantes conocer las nuevas tendencias tecnológicas y como estar preparado y aprovechar los próximos cambios, aplicando los conceptos y herramientas aprendidos en la materia de Telecomunicaciones III. Esta asignatura permitirá preparar a los futuros ingenieros a aplicar soluciones para casos reales empresariales sobre técnicas de instalaciones, gestión y monitoreo de centros de procesamiento de datos.

Entre los contenidos se pretende cubrir los conceptos de gestión de telecomunicaciones, así como conocer las herramientas necesarias para lograr administrar y monitorear de manera adecuada una infraestructura de telecomunicaciones. Se explicarán los modelos de gestión de redes y se crearán dos ambientes de prueba para simular un entorno empresarial, utilizando Active Directory de Microsoft y Zentyal como herramienta LDAP PYME basada en Linux. Se propone también analizar las nuevas tecnologías de comunicación, en el cual se plantea un proyecto de análisis e implementación de un servidor de telefonía IP y un servicio de Sreaming para difusión de radio por internet. En cuanto a infraestructura, se estudiarán las normas de cableado estructurado, sus componentes y las recomendaciones que se deben considerar para cuando se requiera diseñar, instalar, administrar, operar y controlar un centro de cómputo.

La materia Telecomunicaciones IV es consecuencia de las anteriores asignaturas de telecomunicaciones que se imparten en la carrera de Ingeniería de Sistemas, también de las teorías de Gerenciamiento de Sistemas, electrónica, matemáticas y computación.

# 3. Contenidos

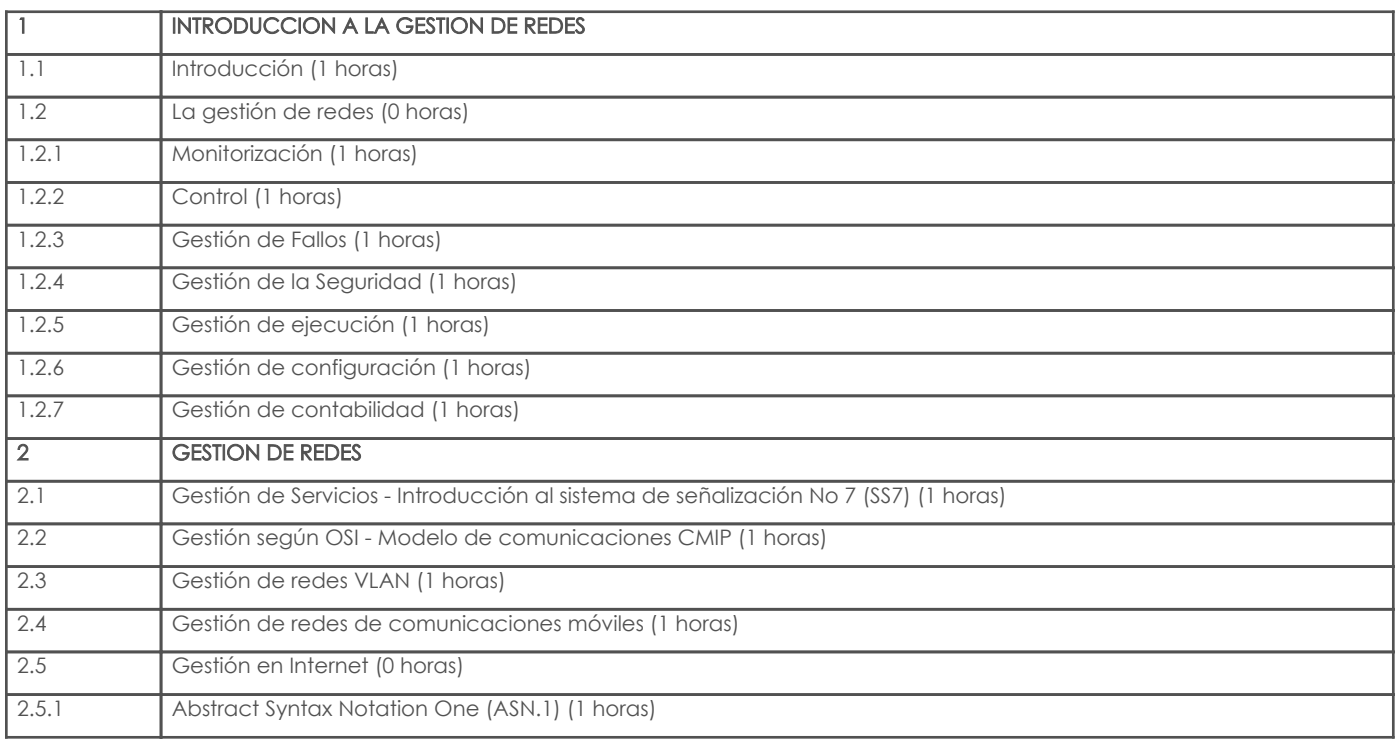

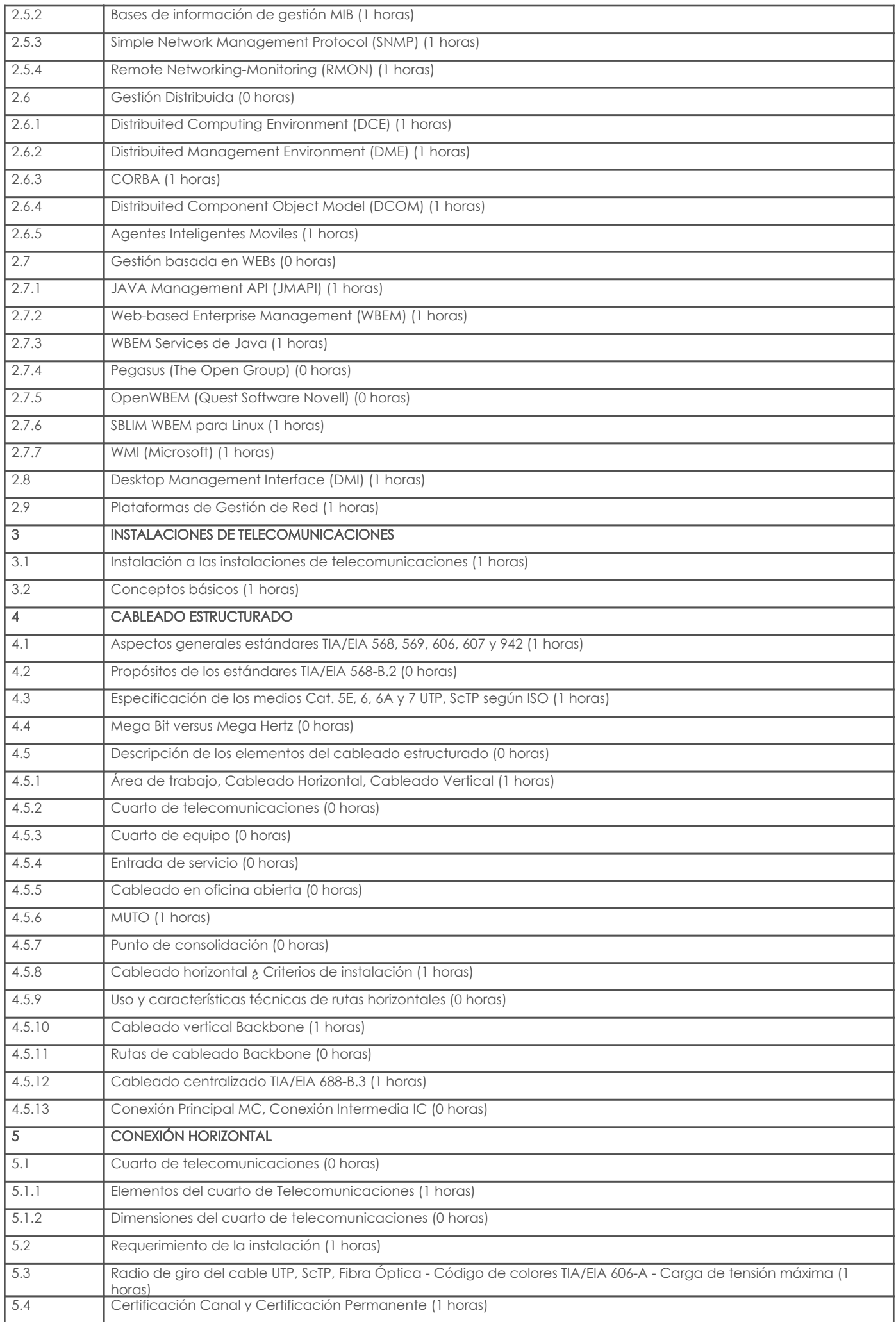

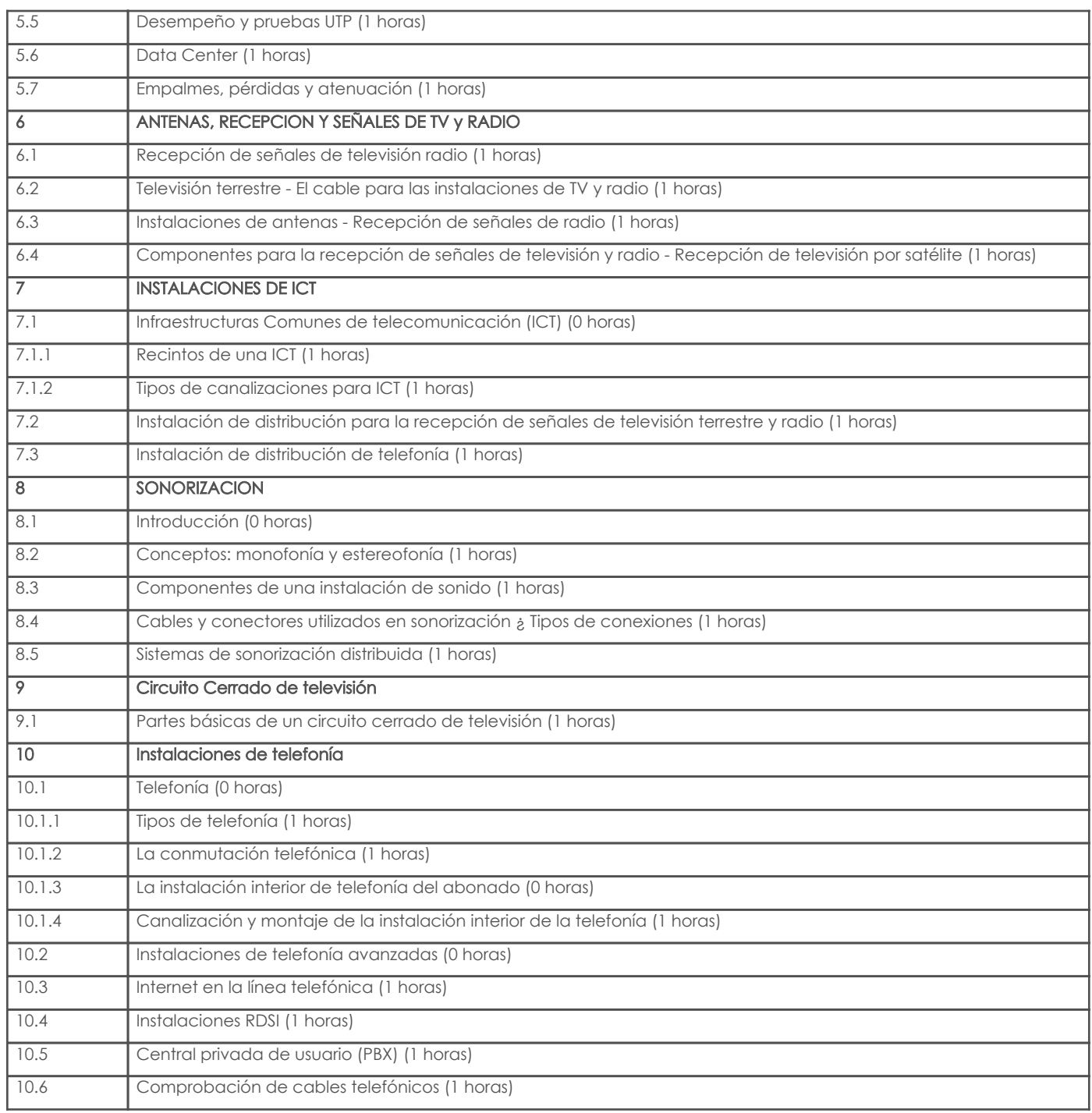

# 4. Sistema de Evaluación

Resultado de aprendizaje de la carrera relacionados con la materia

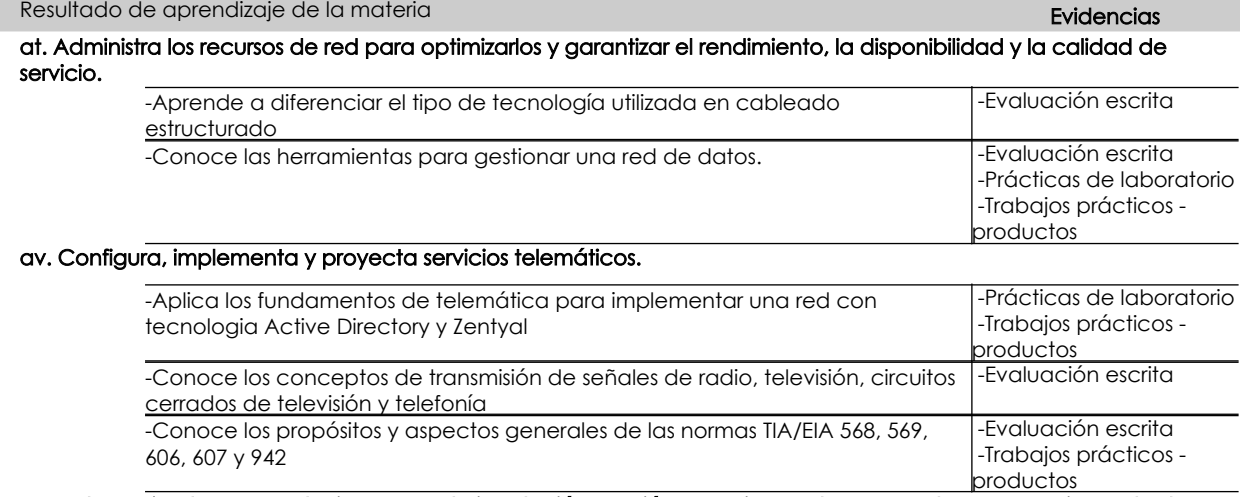

ay. Valora e implementa soluciones para la instalación, gestión y monitoreo de centros de procesamiento de datos.

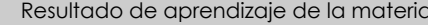

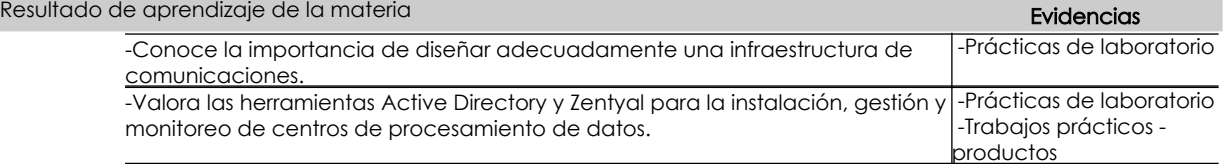

#### Desglose de evaluación

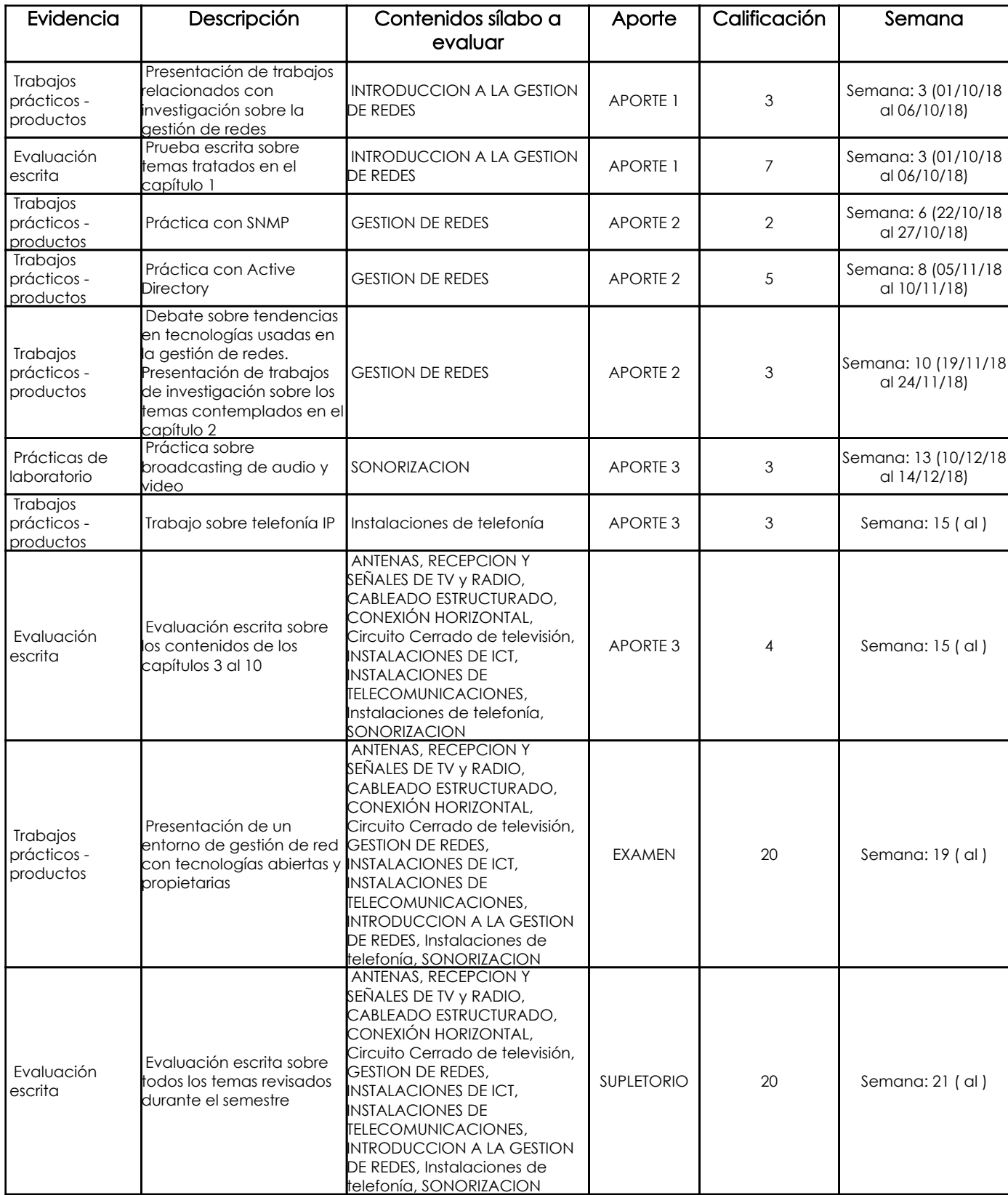

# Metodología

La metodología utilizada será:

- Clases magistrales sobre los fundamentos de la gestión de redes; trabajo cooperativo y colaborativo sobre investigación y resolución de problemas, prácticas de laboratorio para fortalecer los conceptos aprendidos mediante la práctica, y finalmente investigación

autónoma para la resolución de escenarios de gestión de redes e integración de tecnologías de comunicaciones. Los estudiantes tendrán un espacio para sustentar los contenidos investigados.

#### Criterios de Evaluación

En todas las pruebas y lecciones escritas se calificará procedimiento de resolución y resultados obtenidos, considerando coherencia y certeza en la aplicación de razonamientos y teorías. Además de la resolución de casos y ejercicios, todas las evaluaciones incluirán preguntas de razonamiento e interpretación de información. En los trabajos de investigación así como en tareas de resolución de problemas el 50% de la nota corresponde a la exposición o presentación del ejemplar y el 50% restante a un informe escrito relacionado con la exposición o de un ejercicio de la tarea.

Trabajos copiados de Internet sin citar la fuente bibliográfica, o copiados entre grupos de estudio serán calificados automáticamente con cero puntos. En la

exposición de los trabajos de investigación se evaluará la fluidez del expositor y el buen uso de ayudas audiovisuales. No se aceptarán diapositivas con más de 7 líneas de texto. Las exposiciones deben ser claras y precisas. Se considerará además la coherencia de los contenidos, la expresión gramatical y la ortografía. El examen final contemplará un proyecto de gestión de redes, en el cual se involucre la tecnología Active Directory, LDAP, Correo electrónico, entre otras funcionalidades, además de los conceptos teóricos aplicados. Los estudiantes presentarán un video (publicado en YouTube) que resuma el trabajo realizado.

# 5. Referencias

#### Bibliografía base

Libros

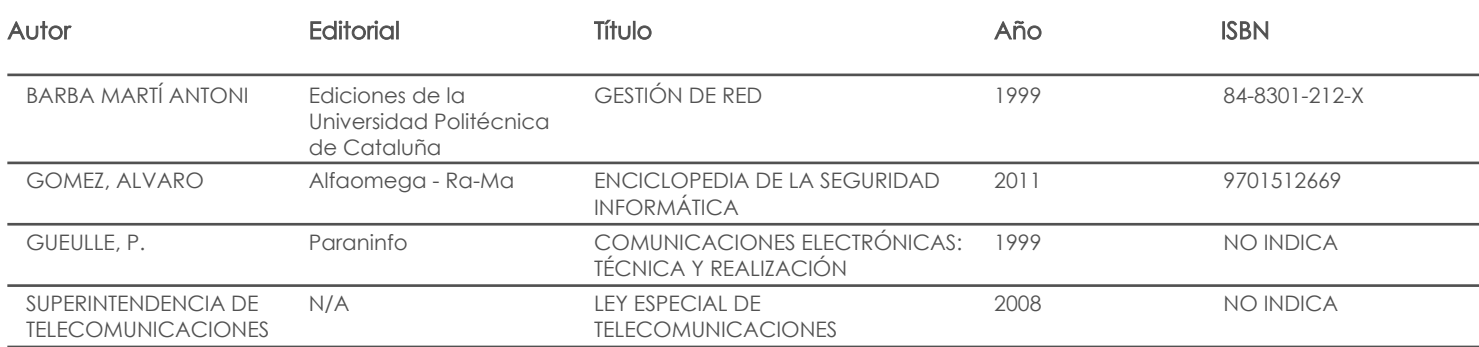

#### Web

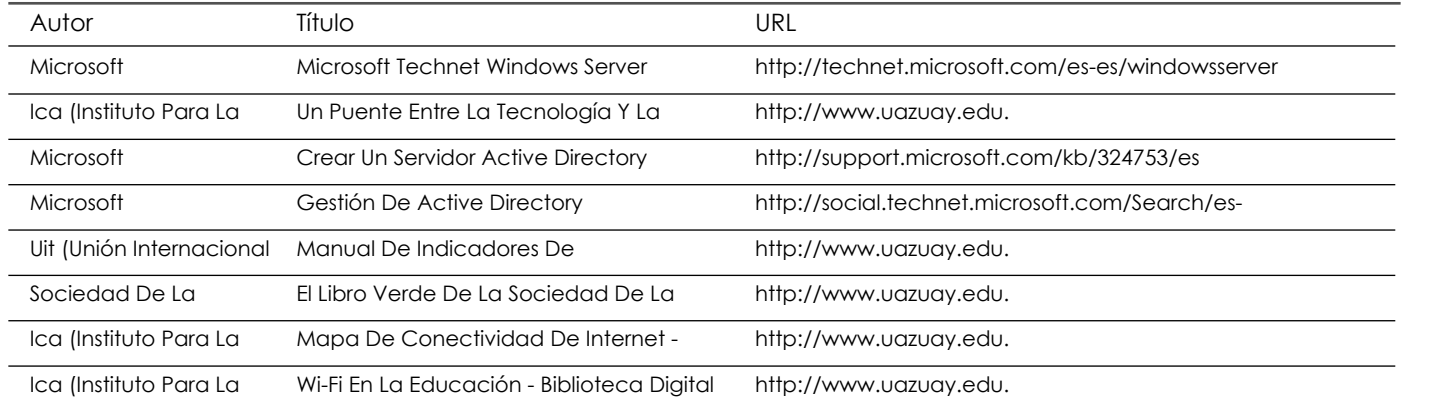

**Software** 

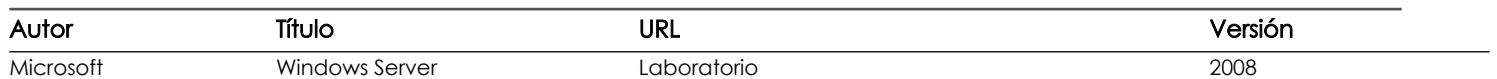

Bibliografía de apoyo

Libros

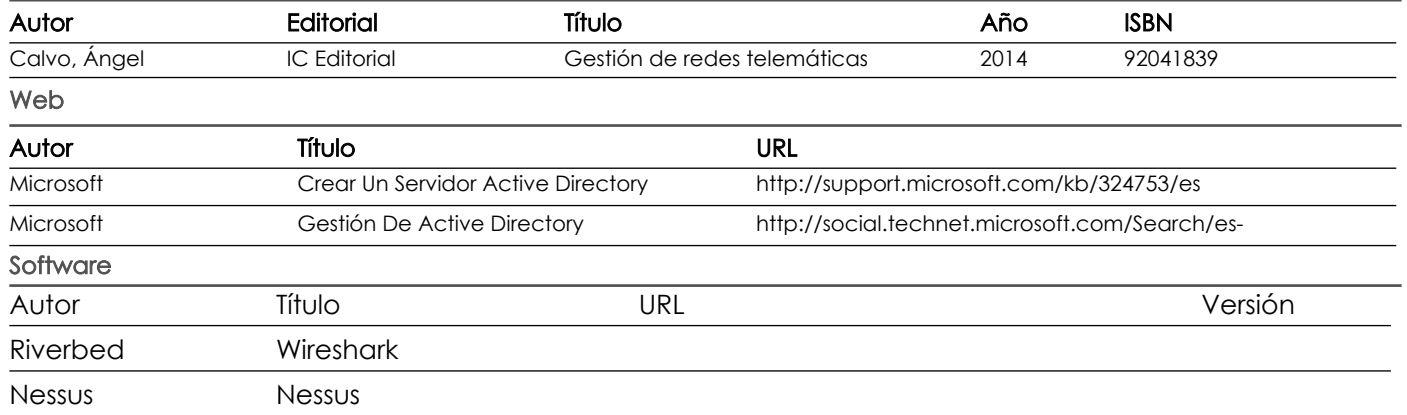

Fecha aprobación: 17/09/2018

Estado: **Aprobado** 

Docente Docente Director/Junta